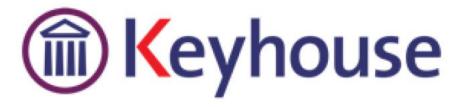

# WHAT'S NEW IN KEYHOUSE END USER INTERFACE

VERSION 5.4.6.1

Keyhouse, IMI Business Campus Sandyford Road Dublin 16 Tel: 01 290 2222 www.keyhouse.ie

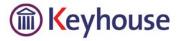

We are constantly improving and implementing new features in our software. The attached guide is a summary of what has been added and improved in our system. This guide has been designed as a quick way to see all the changes with your latest upgrade.

We have made improvements in the following areas:

| Print Options     | Print the Extra Case Details                 |
|-------------------|----------------------------------------------|
|                   | Print Option for Cheques Requisitions        |
| Strong Room       | Item Description Field                       |
| Folder Structure  | Changes to the View                          |
| Dictation         | Dictation Icon on the Home Ribbon            |
| Brief Builder     | View Last Updated Date                       |
| Billing           | Permits Multiple Billing Layouts             |
| Personal Settings | Restore 'Do Not Ask Again'                   |
| Case Diary        | Filter Outstanding Items Only                |
|                   | Can no longer amend date of completed action |

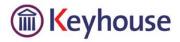

#### **PRINT OPTIONS**

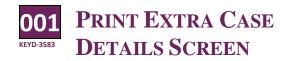

t is now possible to print the Extra Case Details screen.

- Click on the Extra Case Details tab on the left side of the screen
- Right click on any field

| ۲                                                                                                    |                                                                                             | Keyhouse Case Management (BH - Brends Harley - 0000 / 0000) |
|----------------------------------------------------------------------------------------------------|---------------------------------------------------------------------------------------------|-------------------------------------------------------------|
| Home Case Reports Phone                                                                                                    | Log Maintain Setup Help                                                                     |                                                             |
| Start Timer Post Time<br>Accourts                                                                                                    | Sear All Delete All Import                                                                  |                                                             |
| 🔨 Client/Case Case: 8                                                                                                    | IEC001/0005 Angela Beck                                                                     |                                                             |
|                                                                                                    | Revenue Summons                                                                             |                                                             |
| Case Diary Comment Manager Form                                                                                                    | Default View)                                                                               |                                                             |
| Sourcent Client Details                                                                                                    |                                                                                             |                                                             |
| Current Case Details                                                                                                    |                                                                                             |                                                             |
| Extra Case Details Detail                                                                                                    |                                                                                             | Value                                                       |
|                                                                                                    | Client is male enter "he" else enter "she".                                                 |                                                             |
|                                                                                                    | r "his" if the client is male else enter "her".                                             |                                                             |
|                                                                                                    | of Accident?                                                                                |                                                             |
|                                                                                                    | e of accident?                                                                              |                                                             |
|                                                                                                    | t's vehicle reg. no. Hesent<br>re was the damage inflicte / Change                          |                                                             |
| The second second s |                                                                                             |                                                             |
|                                                                                                    | ndant's vehicle reg. no.2 💥 Delete of Letter of Consent to la 😜 Output Grid List To 🔹 👘 PDF |                                                             |
| Undertakings Date                                                                                                    | of Acceptance of Service of Civil Bill by Del. Solr.                                        |                                                             |
|                                                                                                    | e of person swearing the Affidavit ?                                                        |                                                             |
|                                                                                                    | of Motion                                                                                   |                                                             |
| Put in                                                                                                    | n "Business" or "Residence" for TP address.                                                 |                                                             |
| Date                                                                                                    | of Appearance                                                                               |                                                             |

 Select 'Output Grid List To' and select preferred program.

|                   |                               | Save As          |             |                    |      |
|-------------------|-------------------------------|------------------|-------------|--------------------|------|
| € 🤄 י ↑ 🖡         | ► This PC ➤ Desktop ➤         |                  |             | v 🖒 Search Desktop |      |
| Organise 👻 🛛 N    | ew folder                     |                  |             |                    | i⊞ • |
| E Desktop         | ^ Name ^                      | Date modified    | Туре        | Size               |      |
| Downloads         | General Docs                  | 25/10/2016 09:07 | File folder |                    |      |
| Recent place      | Jira Issues                   | 24/10/2016 14:58 | File folder |                    |      |
| 1 This PC         | Keyhouse Training             | 24/10/2016 15:00 | File folder |                    |      |
| Desktop           | My Stuff                      | 25/10/2016 09:07 | File folder |                    |      |
| Documents         | Shortcuts                     | 21/10/2016 16:01 | File folder |                    |      |
| Downloads         | Snaglt                        | 24/10/2016 14:56 | File folder |                    |      |
| Music             | Standard documents - Shortcut | 28/09/2016 09:43 | Shortcut    | 2 KB               |      |
| Pictures          |                               |                  |             |                    |      |
| Videos            |                               |                  |             |                    |      |
| 🖻 🊢 Local Disk (C |                               |                  |             |                    |      |
| RECOVERY (I       |                               |                  |             |                    |      |
| E Keyhouse Tr     | inir                          |                  |             |                    |      |
|                   | ¥                             |                  |             |                    |      |
|                   |                               |                  |             |                    |      |
| File name         | Extra Case Details            |                  |             |                    |      |

• Choose the location to save the document, enter a file name and click Save

#### **OO2 PRINT OPTION FOR CHEQUE REQUISITIONS**

here is additional functionality in relation to Cheque Requisitions.

• On the cheque Requisition Screen Click the Print Button

| ٢                  |                                          | Cheq        | ue Request |          |        |                | ;       |
|--------------------|------------------------------------------|-------------|------------|----------|--------|----------------|---------|
| Bank:              | Office Bank A/c                          |             |            | <b>v</b> | Date:  | 24 Oct 2016    |         |
| Payee:             | Brady & Co                               |             |            | ~        | Value: |                | 100.0   |
| Fee Earner:        | Martina Winters                          |             |            | ~        |        | Third Party    |         |
| Narrative:         | Pd Brady & Co - Sea                      | ch Feens    |            |          |        |                | ~       |
| Notes:             |                                          |             |            |          |        |                |         |
| Matter Details     |                                          |             |            |          |        |                |         |
| Matter:            | LAW002/0001                              |             |            |          |        | •              | •       |
|                    | Margaret Lawlor<br>Debt collection again | it husband  |            |          |        |                |         |
|                    | (Outlay)                                 |             |            |          |        |                |         |
|                    | Outlay Code:                             | Search Fees |            |          |        |                | ~       |
|                    | Outlay A/c:                              |             |            |          |        |                | 0.00    |
|                    | Client Current A/c:                      |             |            |          |        |                | 0.00    |
| Ledger Narrative:  | Pd Brady & Co                            |             |            |          |        |                | [       |
| Print              |                                          |             |            | Ok Ca    | ncel   | Notify Release | Release |
| equested By: Carol | Nolan Reg. No: (new)                     |             |            |          |        |                |         |

• This will generate a report

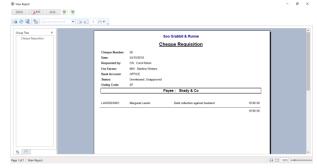

 This can also be done after the cheque has been released to the Accounts Department

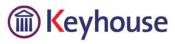

### STRONG ROOM

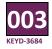

#### **ITEM DESCRIPTION**

To remove confusion when adding items to the Strong Room. There is a differentiation between the Matter Description and the Item Description. The description for the item being entered into the Strong Room now states 'Item Description'.

| )                |                        | Strong room - | Add new File |                                 |     |
|------------------|------------------------|---------------|--------------|---------------------------------|-----|
| General Item D   | Diary Client Info      |               |              |                                 |     |
|                  | Needs Attention        |               |              |                                 | IN  |
| Item Type *      | Select Item Type       | ~             | Item Code *  | Enter item code                 |     |
| Client Code      | LAW002                 |               | Matter Code  | LAW002/0001                     | ⊻ x |
| Client Name      | Margaret Lawlor        |               | Description  | Debt collection against husband |     |
| Item Description | Enter Item Description |               |              |                                 |     |
|                  | 1                      |               |              |                                 |     |
|                  |                        |               |              |                                 |     |
| Location         | Select Item location   | Y             | Box No       | Enter box number                |     |
| Search Code      | Enter search code      |               | Fee Earner   | Select fee earner               | Y   |
| Entry & Destro   | y Date                 |               |              |                                 |     |
| Entry Date       | lease select date      | V Des         | stroy Date   | Please select date              | ¥   |
|                  |                        |               |              |                                 | •   |

#### DICTATION

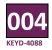

## **DICTATION ICON**

A Dictation Icon has been added to the Home Ribbon to make dictating easier. To see this icon, it must be activated by your System Administrator.

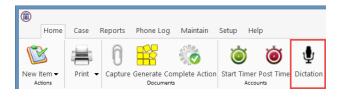

#### **FOLDER STRUCTURE**

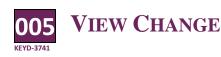

To make it easier to see documents not associated with a folder, there is now the option to add a new column, 'Is in Document Folder', to the Grid.

- Go to the Document Manager
- Right click on the Header Row and select 'Show Column Chooser'

|            |          | Al |                                                  |             |   |           |                                    |        |          |              |               |                 |
|------------|----------|----|--------------------------------------------------|-------------|---|-----------|------------------------------------|--------|----------|--------------|---------------|-----------------|
| IA 🖡       | Type     | 8  |                                                  | Diary Date  |   | Date      | <ul> <li>Document Class</li> </ul> | Source |          | From         | То            | Subject         |
| Documents  | • B      |    | Medical Report                                   | 08 Mar 2016 | 1 | 08 Mar 2  | 116 Medical Reports                |        | red      |              |               | Letter from D   |
| Affidavits | E        |    | Letter from Doctor                               | 08 Mar 2016 | 1 | 08 Mar 21 | 116 Letters/Interparty Corr        | Captu  | ed       |              |               | Letter from D   |
| Reports    | R        |    | Letter to Barrister requesting Advices           | 26 Jan 2016 | 1 | 08 Mar 2  | 116 Correspondance                 | Case   |          |              |               | Letter to Barri |
|            | E        |    | Letter to Solicitor confirming acting for client | 11 Jan 2016 | 1 | 08 Mar 2  | 116 Letters/Interparty Corr        | Case   |          |              |               | Letter to Solic |
|            | E.       |    | Section 60 Letter to Client                      | 11 Jan 2016 | 1 | 08 Mar 2  | 116 Client Letters                 | Case   |          |              |               | Section 68 Let  |
|            | E        |    | Draft Pleadings                                  | 03 Mar 2016 | 1 | 03 Mar 2  | and Calaises                       | 200    | ed E-m., | aisling@keyh | 'keyhousetest | Draft Pleading  |
|            | <b>1</b> | ŧ  | Draft Pleadings from Counsel                     | 03 Mar 2016 | 1 | 03 Mar 2  | Column Chooser                     |        |          | aisling@keyh | 'keyhousetest | Draft Pleading  |
|            | 18       |    | Affidavit of Garda Smith                         | 03 Mar 2016 | 1 | 03 Mar 2  | Action ID                          |        | ed E-m   | aisling@keyh | 'keyhousetest | Affidavit of Ga |
|            | 5        | ŧ  | Affidavit of Garda Smith                         | 03 Mar 2016 | 1 | 03 Mar 2  | Diary Time                         |        | ed E-m., | aisling@keyh | 'ksyhousetest | Affidavit of Ga |
|            | 18       |    | Affidavit of Discovery                           | 11 Feb 2016 | 1 | 24 Feb 2  | Document Time                      |        |          |              |               | Affidavit of Di |
|            | 12       |    | Opinion from Counsel                             | 24 Feb 2016 | 1 | 17 Feb 2  | Is in Document Folde               | r      |          |              |               | Opinion from    |
|            | R        |    | Affidavit of Discovery                           | 11 Feb 2016 | 1 | 24 Feb 2  | Document Time Is in Document Folde |        |          |              |               | Affic           |

• Click on 'Is in Document Folder', drag and place it on the Header Row.

| Search       |      |    | Search text                                      |                                                                                                    |             |         |             |                         |                |              | in            | Folder   |
|--------------|------|----|--------------------------------------------------|----------------------------------------------------------------------------------------------------|-------------|---------|-------------|-------------------------|----------------|--------------|---------------|----------|
| older +      | der: |    |                                                  |                                                                                                    |             |         |             |                         |                |              |               |          |
| 📕 All        |      | Ø  | Document Name                                    |                                                                                                    | Diary Date  | Version | Date 👻      | Document Class          | Source         | From         | То            | Subject  |
| Documents    | 6    |    | Medical Report                                   | <ul> <li>Image: A second second s</li></ul> | 08 Mar 2016 | 1       | 08 Mar 2016 | Medical Reports         | Captured       |              |               | Letter f |
| 👃 Affidavits | ß    |    | Letter from Doctor                               |                                                                                                    | 08 Mar 2016 | 1       | 08 Mar 2016 | Letters/Interparty Corr | Captured       |              |               | Letter f |
| Reports      | 12   |    | Letter to Barrister requesting Advices           |                                                                                                    | 26 Jan 2016 | 1       | 08 Mar 2016 | Correspondance          | Case           |              |               | Letter t |
|              | 6    |    | Letter to Solicitor confirming acting for client |                                                                                                    | 11 Jan 2016 | ,       | 08 Mar 2016 | Letters/Interparty Corr | Case           |              |               | Letter t |
|              | 6    |    | Section 68 Letter to Client                      |                                                                                                    | 11 Jan 2016 | 1       | 08 Mar 2016 | Client Letters          | Case           |              |               | Section  |
|              | 8    |    | Draft Pleadings                                  |                                                                                                    | 03 Mar 2016 |         | 03 Mar 2016 | Opinions                | Received E-m., | alsing@keyh  | 'keyhousetest | Draft P  |
|              |      | ł. | Draft Pleadings from Counsel                     | 1                                                                                                    | 03 Mar 2016 | 1       | 03 Mar 2016 | Client Letters          | Received E-m   | aising@keyh  | 'keyhousetest | Draft P  |
|              | £1.  |    | Affidavit of Garda Smith                         | ~                                                                                                    | 03 Mar 2016 | 1       | 03 Mar 2016 | Pleadings               | Received E-m., | aisling@keyh | 'keyhousetest | Affida   |
|              | 5    | ŧ  | Affidavit of Garda Smith                         | ~                                                                                                    | 03 Mar 2016 | 1       | 03 Mar 2016 | Email Message           | Received E-m., | aising@keyh  | 'keyhousetest | Affidav  |
|              | R    |    | Affidavit of Discovery                           |                                                                                                    | 11 Feb 2016 | 1       | 24 Feb 2016 | Documents               | Case           |              |               | Affida   |
|              | £1.  |    | Opinion from Counsel                             |                                                                                                    | 24 Feb 2016 |         | 17 Feb 2016 | Documents               | Case           |              |               | Opinio   |

- The documents associated with a folder have a green tick beside them.
- To retain this view for further use, save the view in the normal way.

#### **BRIEF BUILDER**

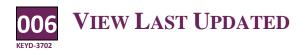

A susers need to know if a brief it up to date with all the relevant documents, an option to see the last time it was updated has been added.

• In the Document Manager click Compile Brief

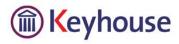

• Right click on the Header Row and select 'Show Column Chooser'

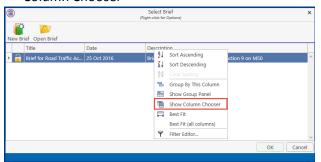

 Click 'Last Updated' and drag to the Header Row and place in the required location

| ٦   |                      |             | Select Briel<br>(Right-click for Op |                                                      | ×        |
|-----|----------------------|-------------|-------------------------------------|------------------------------------------------------|----------|
| Î   | ř 📂                  |             |                                     |                                                      |          |
| New | Brief Open Brief     |             |                                     |                                                      |          |
|     | Title                | Date        | Last Updated                        | Description                                          |          |
| > 🔒 | Brief for Road Traff | 25 Oct 2016 | 25 Oct 2016                         | Brief for Road Traffic Accident at Junction 9 on M50 | ^        |
|     |                      |             |                                     |                                                      |          |
|     |                      |             |                                     |                                                      |          |
|     |                      |             |                                     |                                                      |          |
|     |                      |             |                                     |                                                      |          |
|     |                      |             |                                     |                                                      |          |
|     |                      |             |                                     |                                                      |          |
|     |                      |             |                                     |                                                      |          |
|     |                      |             |                                     | QK Cance                                             | Ť.       |
|     |                      |             |                                     |                                                      | <u> </u> |
|     |                      |             |                                     |                                                      |          |

### **CASE DIARY**

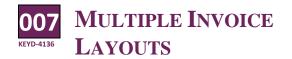

It is now possible to filter the Case Diary to see Outstanding Items only.

• Click in the Header Row of the first column and click on the Pin

| <b>(</b>                              |           |                         |                  |           |                                | Keyhouse Ca                              |
|---------------------------------------|-----------|-------------------------|------------------|-----------|--------------------------------|------------------------------------------|
| Home Case Repo                        | orts Pi   | hone Log Maintain       | Setup Help       |           |                                |                                          |
| New Item • Print • Ca                 | D Fure Ge | nerate Complete Actio   | n Start Timer Po |           | 1<br>Victation                 |                                          |
| 🔇 Client/Case                         | Ca        | se: BLA001/0001         | ••               |           | on T. Black<br>Valkinstown Cro | ssroads, G. Black                        |
| Case Diary                            |           | ARNING : Invoices outst | tanding over 4 V | ears 6 Mo | oths 1 Davs                    |                                          |
| Current Client Details                | -         |                         |                  |           |                                |                                          |
| Current Case Details                  |           | Search                  |                  |           |                                |                                          |
| Extra Case Details                    | Action    | * A P D, A              | Date             | Time      | Handler                        | Synopsis                                 |
| Associates                            | ion       | (All)                   |                  | 12:49     | BН                             | Letter to Solicitor ?                    |
| Critical Information Know Your Client |           | Completed<br>Generated  | 14 Mar 2016      | 11:59     | CN                             | provide proof of ID                      |
| Know Your Client                      |           | OutStanding             | 14 Mar 2016      | 09:42     | CN                             | Critical Date                            |
| 📱 A/c Ledger                          |           |                         | 14 Mar 2016      | 09:42     | CN                             | Review File                              |
| 🖬 Time Ledger                         |           | <u>9</u> 1              | 15 Mar 2015      | 17:00     | BS                             | Statute of Limitations Date = 25/03/2015 |
| Debt Ledger                           |           | <b>#</b>                | 13 Mar 2015      | 17:17     | BS                             | Review File                              |
| 🕼 Reserve Ledger                      |           |                         |                  |           |                                |                                          |

 Select Outstanding items to see all items yet to be started or completed.

| Home C                        | ase I    | Reports | Pho   | one I    | .og            | M     | ainta | in    | Setup Help                |          |            |        | Keyhouse Case M                          |
|-------------------------------|----------|---------|-------|----------|----------------|-------|-------|-------|---------------------------|----------|------------|--------|------------------------------------------|
| 1                             |          | n       | F     | 8        |                | 22    | Ö     |       | Ö                         | Ö        | ÷          |        |                                          |
| New Item  P Actions           | rint -   | Capture |       |          | e Con<br>ments |       | te A  | ctior | Start Timer Po<br>Account |          | Dictation  | n      |                                          |
| Client/Ca                     | se       |         | Case  | : BL     | A001           | /000  | 01    |       | ••                        |          | don T. Bl  |        | ssroads. G. Black                        |
| 📕 Case Diary                  |          |         |       |          |                |       |       |       |                           |          |            |        | ssiloads, G. black                       |
| 🖉 Document Ma                 |          |         | WAR   | RNIN     | iG : In        | ivoid | es c  | utst  | anding over 4 Y           | ears 6 M | Ionths 1 ( | Days . |                                          |
| Surrent Client                |          |         |       | -        | Searc          | -h    |       |       |                           |          |            |        |                                          |
| Surrent Case I Extra Case De  | o c comp |         | 1921  | -        |                |       |       |       |                           |          |            |        |                                          |
| Extra Case De<br>Associates   | tails    |         | Actio | . *      | A              | P     | D     | A     | Date                      | Time     | H          | andler | Synopsis                                 |
| Associates<br>Critical Inform |          |         | S     |          |                |       |       |       |                           |          |            |        | Letter to Barrister ?                    |
| Chucai Inform                 |          |         |       |          |                |       |       |       |                           |          |            |        |                                          |
| A Know Tour Ci                | ent      |         |       |          | ٢              |       |       |       | 14 Mar 2016               | 09:42    | c          | N      | Critical Date                            |
| 📓 A/c Ledger                  |          |         |       |          | 0              | 1     |       |       | 15 Mar 2015               | 17:00    | В          | s      | Statute of Limitations Date = 25/03/2015 |
| 🙀 Time Ledger                 |          |         |       | #        | 0              | 1     |       |       | 14 Mar 2016               | 11:59    | c          | N      | provide proof of ID                      |
| Debt Ledger                   |          |         |       | =        |                | i     |       |       | 14 Mar 2016               | 09:42    | c          | N      | Review File                              |
| Reserve Ledge<br>Undertakings | er       |         |       | Ħ        |                | i     |       |       | 13 Mar 2015               | 17:17    | B          |        | Review File                              |
| - ondertakings                |          |         |       | <b>B</b> |                | -     |       |       | 04 Mar 2015               | 10:11    | B          |        | Prepare Papers for Counsel.              |

- Click on Generated to see all items started but not finished.
- Click on Completed to see all items completed
- Remember to remove the filter when finished
- Alternatively create a new view showing the filtered view.

#### 008 COMPLETED ACTION DATES

It is no longer possible to amend the date of a completed action. You must amend the date before completion(if necessary) and use the Complete Hold Date option.

 For the action to hold the date specified on completion, you must right click on the action and select Complete Hold Date instead of Complete Action.

| 1          | Add                     | ٠ |
|------------|-------------------------|---|
| 2          | Edit                    |   |
| 8          | Delete                  |   |
| 1          | EMail Action            | ٠ |
| Ð.         | Сору                    |   |
|            | Paste                   |   |
| Ð,         | Copy to another file    |   |
| <b>i a</b> | Move to another file    |   |
|            | Generate Documents      |   |
| 10         | Complete Action         |   |
| ٩          | Play Dictation          |   |
| 10         | Complete Hold Date      |   |
| <b>%</b>   | Create Outlook Task     |   |
| G          | Push Action             | ٠ |
| N          | Show Action Assignments |   |
| ٠          | Assign Action           |   |
| Ľ.         | Take Action             |   |
|            | Mile Stone Action       |   |
| ۲          | Alarm Action            |   |
| ۱          | Alarm Case              |   |
|            | Output Grid List To     | ٠ |

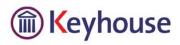

#### BILLING

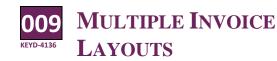

Sometimes it is necessary to have more than one billing layout. For example, the Conveyancing Department may need a different layout than the Litigation Department.

- Create the invoice as normal
- Click on the down arrow beside Billing Layout and choose the required one

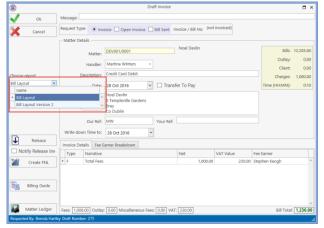

- Process the invoice as normal
- **PERSONAL SETTINGS**

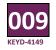

**RESTORE 'DO NOT ASK AGAIN** 

rom time to time a user may need to reactivate a dialog box to allow users to restore options.

- Click to the Setup Tab
- Select Personal Settings and then click Preferences.
- Click 'Restore 'Do Not Ask Again' prompts and click OK.

| <b>Î</b>                            |               |              |        | Prefe    | rence    |        |            |             |             | ×     |
|-------------------------------------|---------------|--------------|--------|----------|----------|--------|------------|-------------|-------------|-------|
| Main Application User Preferences   | Other User Pr | eferenc      | es     | Views    |          |        |            |             |             |       |
| Show start up page                  |               |              |        |          |          |        | Restore "I | Do not show | again" pron | npts  |
| Show notification to open case diar | y attachment  |              |        |          |          |        |            |             |             |       |
| Use enter in search boxes           |               | $\checkmark$ |        |          |          |        |            |             |             |       |
| Launch alarm system at startup      |               |              |        |          |          |        |            |             |             |       |
| Allow spell check                   |               | $\checkmark$ |        |          |          |        |            |             |             |       |
| Show application closing prompt     |               | $\checkmark$ |        |          |          |        |            |             |             |       |
| Disable animated images             |               | . (9         | Spinni | ing cloc | ks, etc) |        |            |             |             |       |
| Scan capture rename the source file | e name        |              |        |          |          |        |            |             |             |       |
| Run local version                   |               |              |        |          |          |        |            |             |             |       |
| Completed action ignore what's ne   | xt prompt     |              |        |          |          |        |            |             |             |       |
| Use Integrated Document Generato    | or            | $\checkmark$ |        |          |          |        |            |             |             |       |
| Font size adjustment                |               | <            |        |          | >        | (100%) |            |             |             |       |
|                                     |               |              |        |          |          |        |            | 0           | K Ca        | ancel |
|                                     |               |              |        |          |          |        |            |             |             |       |

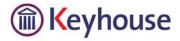